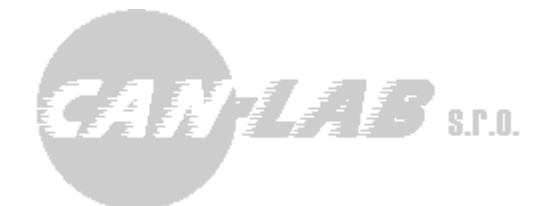

# **ETH2CAN – FMS firmware**

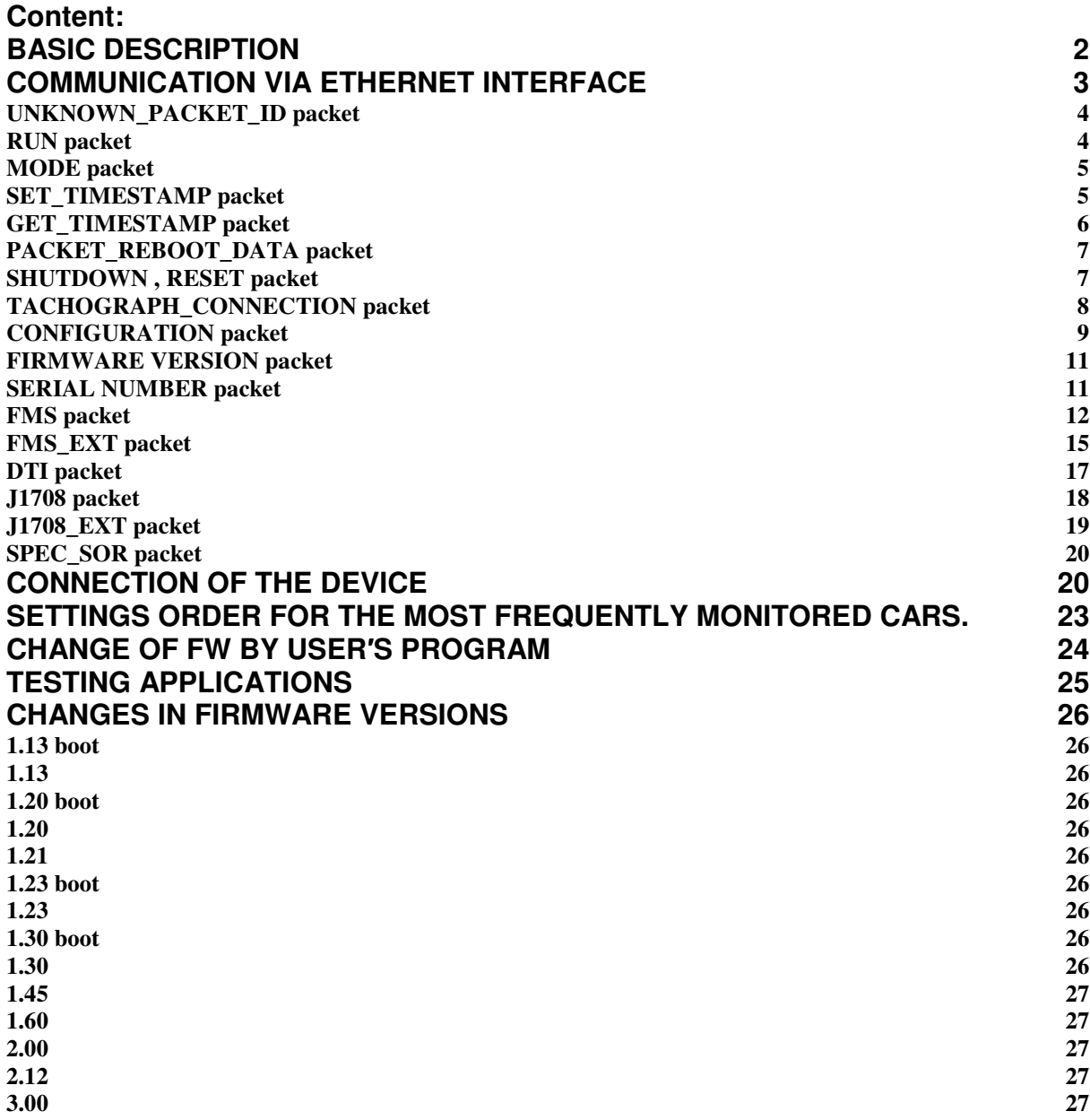

**Ing. David Španěl** 

**Mgr. Vítězslav Rejda** 

## **Basic description**

FMS firmware ETH2CAN interface is designed for providing car operation data from trucks and cars. For connection into the car it is equipped with these interfaces:

- CAN bus (high speed)
- Digital tachograph interface DTCO1381
- Interface for J1708 bus (older cars)

ETHERNET interface (speed of 10 Mbit) is designed for connection to superior system.

The device does not provide all data stated in data packets, but only available data. Availability depends on type, manufacturer, modification, and car manufacture year.

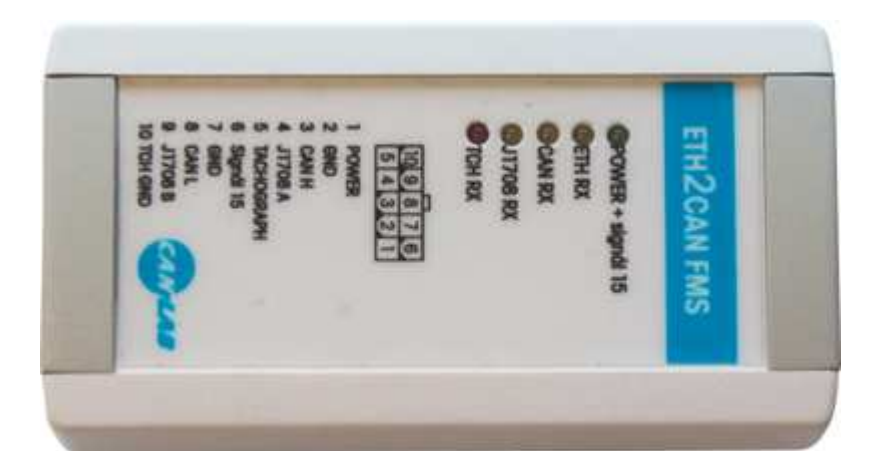

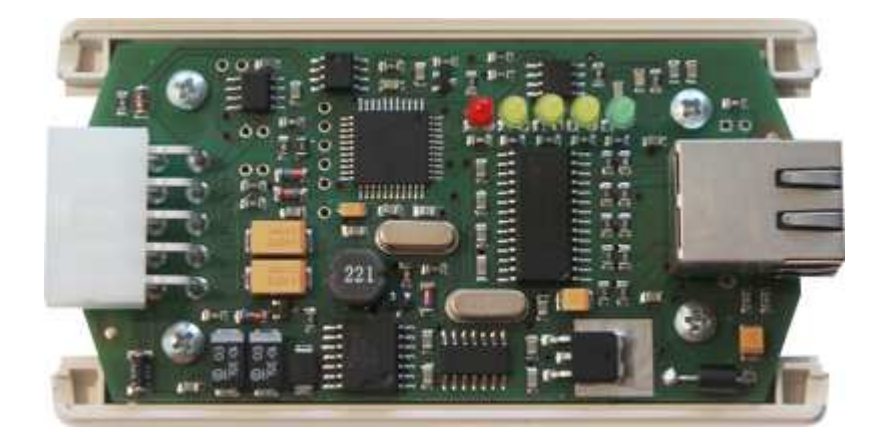

## **Communication via ETHERNET interface**

Device has its IP address and TCP port for entire communication. It behaves like server, it means that client connects to this device.

Several packets are used for communication. Each packet contains magic item that is meant for verifying of device endian. Its value is 0xAA123456. It also contains packet\_type item that distinguishes packet type. The packet\_size item determines size of packet. Within development stage, packet size is set to 0xFFFF value. It means that the size is not signalized and client′s application shall determine packet size using size of structure. The id item is designed for packet identification. For example, if query is sent to the device, it is possible to set id item to any value. Then, set value of response packet is the same. It can be used for distinguishing of two responses when two different queries are sent.

Packet types:

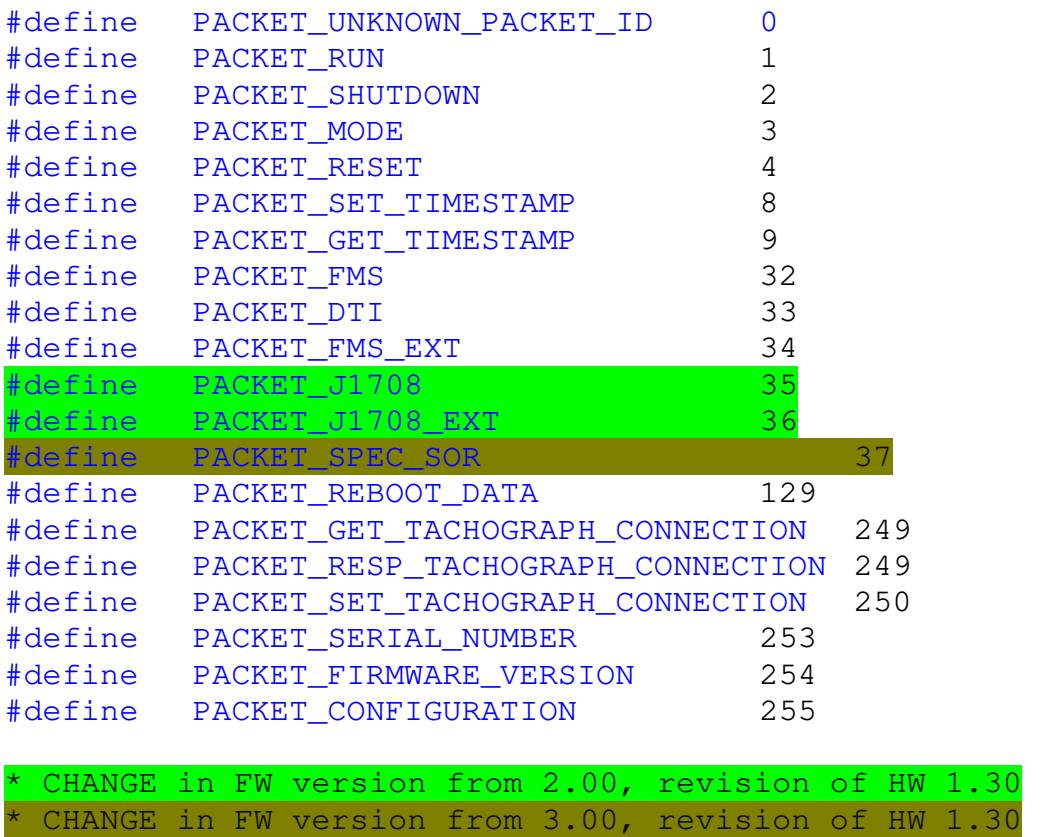

#### Packet support:

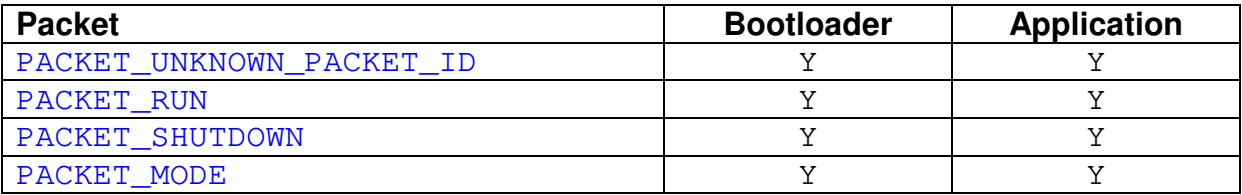

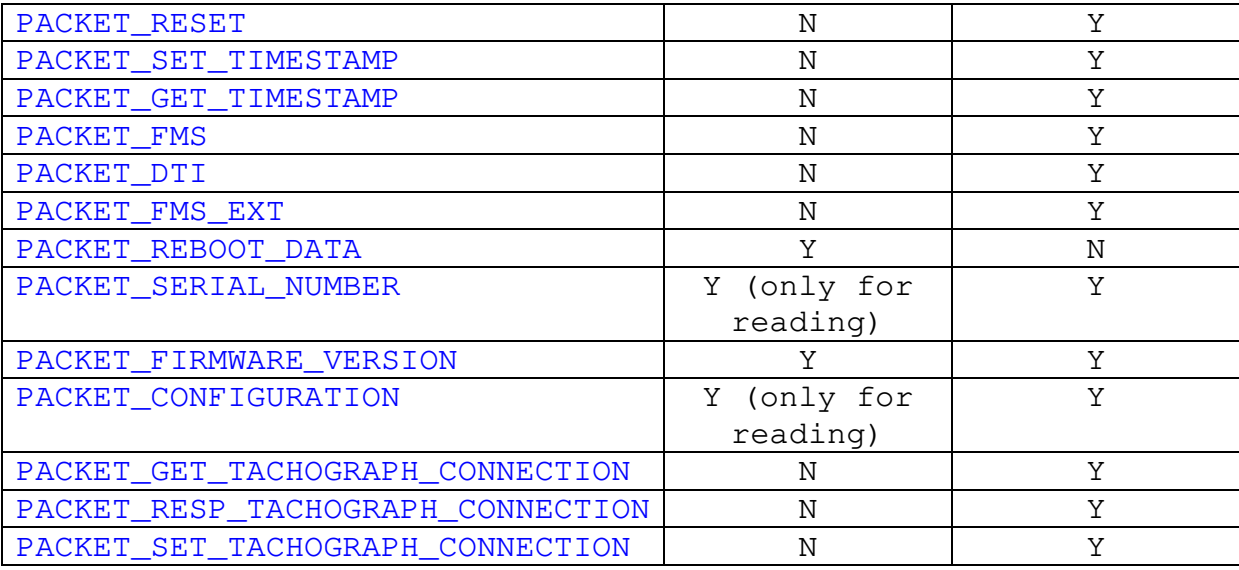

## **UNKNOWN\_PACKET\_ID packet**

Packet in the direction ETH2CAN -> Client (superior system).

```
typedef struct _ETH_UNKNOWN_PACKET_ID { 
    unsigned __int32 magic;
    unsigned char packet_type;
    unsigned __int16 packet_size;
    unsigned char id;
    unsigned char unknown_packet_type; 
} ETH_ UNKNOWN_PACKET_ID;
```
If interface receive packet with unknown packet type value, this packet is returned. For example, in bootloader regime it is returned after sending FMS or DTI packet, in the application regime after sending of REBOOT\_DATA.

## **RUN packet**

Packet in the direction Client (superior system) -> ETH2CAN.

```
typedef struct _ETH_RUN { 
    unsigned __int32 magic;
    unsigned char packet_type;
    unsigned __int16 packet_size;
    unsigned char id;
} ETH_RUN;
```
Packet is intended for activation device activation. The device is in bootloader regime after connection of device to power and connection of signal 15. This regime is intended for easy change of firmware in the device. Firmware activation takes place after sending of this packet. After 30 seconds, bootloader is automatically switched into firmware regime, if bootloader doesn′t detect reception of PACKET\_REBOOT\_DATA packet.

Packet in the direction ETH2CAN -> Client (superior system).

```
typedef struct _ETH_RUN2 { 
    unsigned int32 magic;
    unsigned char packet_type;
    unsigned __int16 packet_size;
    unsigned char id;
    unsigned char mode;
} ETH_RUN2;
```
Packet is generated as response to incoming ETH\_RUN packet. It confirms reception of this packet and in mode item, it signalizes actual firmware regime (bootloader: mode = 1, application-firmware: mode =  $2$ )

## **MODE packet**

Packet in the direction Client (superior system) -> ETH2CAN.

```
typedef struct _ETH_MODE { 
    unsigned __int32 magic;
    unsigned char packet_type;
    unsigned __int16 packet_size;
    unsigned char id;
} ETH_MODE;
```
Packet allows to request actual firmware regime.

Packet in the direction ETH2CAN -> Client (superior system).

```
typedef struct _ETH_MODE2 { 
    unsigned __int32 magic;
    unsigned char packet_type;
    unsigned __int16 packet_size;
    unsigned char id;
    unsigned char mode;
} ETH_MODE2;
```
Packet is generated as response to incoming ETH MODE packet. It confirms reception of this packet and in mode item, it signalizes actual firmware regime (bootloader: mode = 1, application: mode = 2).

## **SET\_TIMESTAMP packet**

Packet in the direction Client (superior system) -> ETH2CAN.

```
typedef struct _SET_TIMESTAMP { 
    unsigned __int32 magic; 
    unsigned char packet_type;
    unsigned __int16 packet_size;
    unsigned char id;
    unsigned __int16 timestamp;
} SET_TIMESTAMP;
```
Packet is designed for reconfiguration of timestamp counter. Timestamp is an item set for most of measured quantities from CAN bus and it represents age of the quantity. The value is incremented each 100 ms. After start, the timestamp value is set to 0.

Packet in the direction ETH2CAN -> Client (superior system).

```
typedef struct _SET_TIMESTAMP2 { 
    unsigned int32 magic;
    unsigned char packet_type;
    unsigned __int16 packet_size;
    unsigned char id;
} SET_TIMESTAMP 2;
```
## **GET\_TIMESTAMP packet**

Packet in the direction Client (superior system) -> ETH2CAN.

```
typedef struct _GET_TIMESTAMP { 
    unsigned __int32 magic;
    unsigned char packet type;
    unsigned __int16 packet_size;
    unsigned char id;
} GET_TIMESTAMP;
```
Packet is designed for reading of actual value of timestamp counter. Timestamp is an item set for most of measured quantities from CAN bus and it represents age of the quantity. The value is incremented each 100 ms.

Packet in the direction ETH2CAN -> Client (superior system).

```
typedef struct _GET_TIMESTAMP2 { 
    unsigned __int32 magic;
    unsigned char packet_type;
    unsigned __int16 packet_size;
    unsigned char id;
    unsigned __int16 timestamp;
} GET_TIMESTAMP 2;
```
Packet is generated as response to incoming SET\_TIMESTAMP packet. It confirms reception of this packet and it returns timestamp counter value back.

## **PACKET\_REBOOT\_DATA packet**

Packet in the direction Client (superior system) -> ETH2CAN. In bootloader regime, the packet transmits 1 line of HEX file.

```
typedef struct _ETH_REBOOT_DATA { 
    unsigned __int32 magic;
    unsigned char packet_type;
    unsigned __int16 packet_size;
    unsigned char id;
    unsigned char data[64];
} ETH_REBOOT_DATA;
```
Packet in the direction ETH2CAN -> Client (superior system). Packet confirms reception and programming of sent line of HEX file and signalizes that it is ready for reception of following line.

```
typedef struct _ETH_REBOOT_ACK { 
    unsigned __int32 magic;
    unsigned char packet type;
    unsigned __int16 packet_size;
    unsigned char id;
    unsigned char error_code;
    unsigned char dummy[68];
} ETH_REBOOT_ACK;
```
After sending of whole file, new FW is updated by RUN packet.

Item error\_code:

 $0 - OK$ 

1 – incorrect address

- 2 data length incorrect
- 3 flash record incorrect
- 4 record verification incorrect

## **SHUTDOWN , RESET packet**

```
typedef struct _ETH_SHUTDOWN { 
    unsigned __int32 magic; 
    unsigned char packet_type;
    unsigned __int16    packet_size;
    unsigned char id;
    unsigned char why;
} ETH_SHUTDOWN;
```
Packet in the direction ETH2CAN -> Client (superior system).

Item why: 0 – on demand of client 1 – ethernet watchdog 2 – signal 15 switched off

By this packet, the device indicates termination of activity after signal 15 disconnection or restart of device.

```
typedef struct _ETH_SHUTDOWN { 
    unsigned __int32 magic;
    unsigned char packet_type;
    unsigned __int16 packet_size;
    unsigned char id;
} ETH_SHUTDOWN2;
```
Packet in the direction Client (superior system) -> ETH2CAN. Control processor firmware restart occurs after reception of this packet. Application (not bootloader) supports RESET command that resets only the application.

## **TACHOGRAPH\_CONNECTION packet**

```
typedef struct _ETH_TCH_CONNECTION_SET { 
    unsigned int32 magic;
    unsigned char packet_type;
    unsigned __int16 packet_size;
    unsigned char id;
    unsigned char tachograph_connection;
} ETH_TCH_CONNECTION_SET;
```
Packet in the direction Client (superior system) -> ETH2CAN.

```
tachograph connection = 0 - OFF1 - AUTO (FW determines connection) 
                      2 – MAX3100 
                      3 – Direct 
typedef struct _ETH_TCH_CONNECTION_REQ { 
    unsigned __int32 magic; 
    unsigned char packet_type;
    unsigned int16 packet size;
    unsigned char id;
} ETH_TCH_CONNECTION_REQ;
```
Packet in the direction ETH2CAN -> Client (superior system).

```
typedef struct _ETH_TCH_CONNECTION { 
    unsigned int32 magic;
    unsigned char packet_type;
```

```
unsigned __int16 packet_size;
    unsigned char id;
    unsigned char tachograph connection actual;
    unsigned char tachograph_connection_EEPROM;
} ETH_TCH_CONNECTION;
```
tachograph\_connection\_actual – actually used settings tachograph\_connection\_EEPROM – settings in EEPROM (set by ETH\_TCH\_CONNECTION\_SET) that will be used after restart.

### **CONFIGURATION packet**

Packet in the direction Client (superior system) ->ETH2CAN. It sets new configuration of device. Device responds by sending this packet back.

```
typedef struct { 
    unsigned __int32 magic;
    unsigned char packet type;
    unsigned __int16 packet_size;
    unsigned char id;
    unsigned char can_speed;
    unsigned char listen_only;
    unsigned char st_ext;
    unsigned char ip[4];
    unsigned int port;
    unsigned __int16 startup_timeout;
    unsigned __int16 shutdown_timeout;
    unsigned __int16 eth_watchdog;
    unsigned char mac[6];
    unsigned char ipmask[4];
    unsigned __int16 app_start_timeout;
    unsigned char mask[4];
    unsigned char tachograph_mode;
     } ETH2CAN_SETTINGS;
```
Packet in the direction ETH2CAN -> Client (superior system). Designed for determination of device actual configuration:

```
typedef struct _ETH2CAN_SETTINGS_REQ { 
    unsigned __int32 magic; 
    unsigned char packet_type;
    unsigned __int16 packet_size;
    unsigned char id;
} ETH2CAN_SETTINGS_REQ;
```
**can\_speed** – CAN bus speed, values

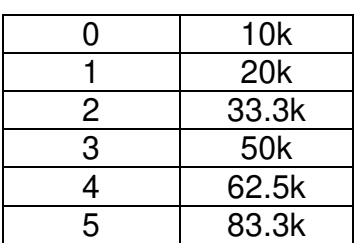

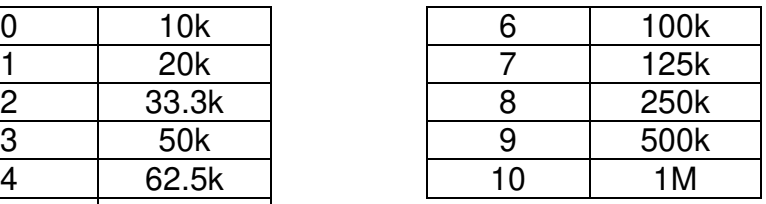

#### **listen\_only**

0 normal mode (connection to FMS gate)

1 listen only mode (connection to car CAN bus, engine CAN)

#### **st\_ext**

0 standard identifiers

1 extended identifiers

#### **ip**

IP address of the device. Default setting 192.168.12.150. However, it is possible to require different value from manufacturer.

#### **port**

TCP port, where the communication is running. Default 3000.

#### **startup\_timeout**

Delay of device activation after connection of signal 15. The delay eliminates activation of the device within short activation of signal 15. Time is set in seconds. Range 1…200s. Default 5 s.

#### **shutdown\_timeout**

Delay of device deactivation after disconnection of signal 15. The delay eliminates deactivation of device within short deactivation of signal 15. Time set in seconds. Range 1...200s. Default 5 s.

#### **eth\_watchdog**

Timeout in seconds. If an activity of a client is not detected in set period of time, reset of device occurs. Function is not active, when 0 value is set. Range 20...300s.

#### **mac**

MAC address of device. Default 00-04-A3-00-00-00.

#### **app\_start\_timeout**

Time, after which the bootloader is automatically switched into application, if there is no packet received that changes firmware.

When this packet is received, new setting is saved into internal EEPROM interface. It is necessary to restart firmware by shutdown order or reset to apply new setting.

#### **mask**

Mask of net. Default setting 255.255.255.0.

#### **tachograph\_mode**

Connected digital tachograph type setting, 0-VDO Siemens, 1-Stoneridge, 2-Actia.

## **FIRMWARE VERSION packet**

Firmware version in interface ETH2CAN device is requested by using this packet.

Client′s request form:

```
typedef struct _ETH_FIRMWARE_REQ { 
    unsigned __int32 magic;
    unsigned char packet_type;
    unsigned __int16 packet_size;
    unsigned char id;
} ETH_FIRMWARE_REQ;
```
Interface ETH2CAN response form:

```
typedef struct _ETH_FIRMWARE { 
    unsigned __int32 magic;
    unsigned char packet_type;
    unsigned __int16 packet_size;
    unsigned char id;
    unsigned char[20] fw version string;
} ETH_FIRMWARE;
```
This item contains string with firmware version. It does not contain ending 0 strings. Form of the string is e.g. CANLABsro-01.10. In bootloader regime e.g. CANLABsro-01.10boot. Bootloader uses different numeration than applications!

## **SERIAL NUMBER packet**

This packet is designed for reading of interface ETH2CAN serial number.

Client′s request form:

```
typedef struct _ETH_SERNUM _REQ { 
    unsigned __int32 magic;
    unsigned char packet type;
    unsigned __int16 packet_size;
    unsigned char id;
} ETH_SERNUM _REQ;
```
Interface ETH2CAN response form:

```
typedef struct _ETH_SERNUM { 
    unsigned __int32 magic;
```

```
unsigned char packet_type;
    unsigned int16 packet size;
    unsigned char id;
    unsigned char<sup>[14]</sup> serial_number;
} ETH_SERNUM;
```
The item contains string with interface serial number. The form of serial number is E2Cxxxxxxxxxx. First three signs are always E2C. Following 10 signs are numbers, thus value of the serial number can be 0000000000-9999999999. The last (fourteenth) sign is 0, thus the end of the string.

### **FMS packet**

Data read out of CAN bus are requested by this packet.

Client′s request form:

```
typedef struct _ETH_FMS_REQ { 
    unsigned __int32 magic;
    unsigned char packet_type;
    unsigned __int16 packet_size;
    unsigned char id;
} ETH_FMS_REQ;
```
Interface ETH2CAN response form:

```
typedef struct _ETH_FMS { 
    unsigned __int32 magic;
    unsigned char packet_type;
    unsigned __int16 packet_size;
    unsigned char id;
    unsigned __int16 rpm;
    unsigned __int16 speed;
    unsigned char acc_pedal;
     unsigned char brake_pedal;
    unsigned __int32 total_fuel_used;
    unsigned __int32 total_engine_hours;
    unsigned char fuel_level;
    unsigned __int16 fuel_consumption;
    unsigned char axle_weight_captured[12];
    unsigned char axle weight location[12];
    unsigned __int16 axle_weight[12];<br>unsigned __int32 total_vehicle_di
                       total vehicle distance;
     unsigned __int16 daily_vehicle_distance;
    unsigned __int16 service_distance;
    unsigned char engine coolant temperature;
    unsigned __int16 tachograph_speed;
    unsigned char tachograph[4];
    unsigned char tire pressure captured[12];
    unsigned char tire pressure location[12];
```
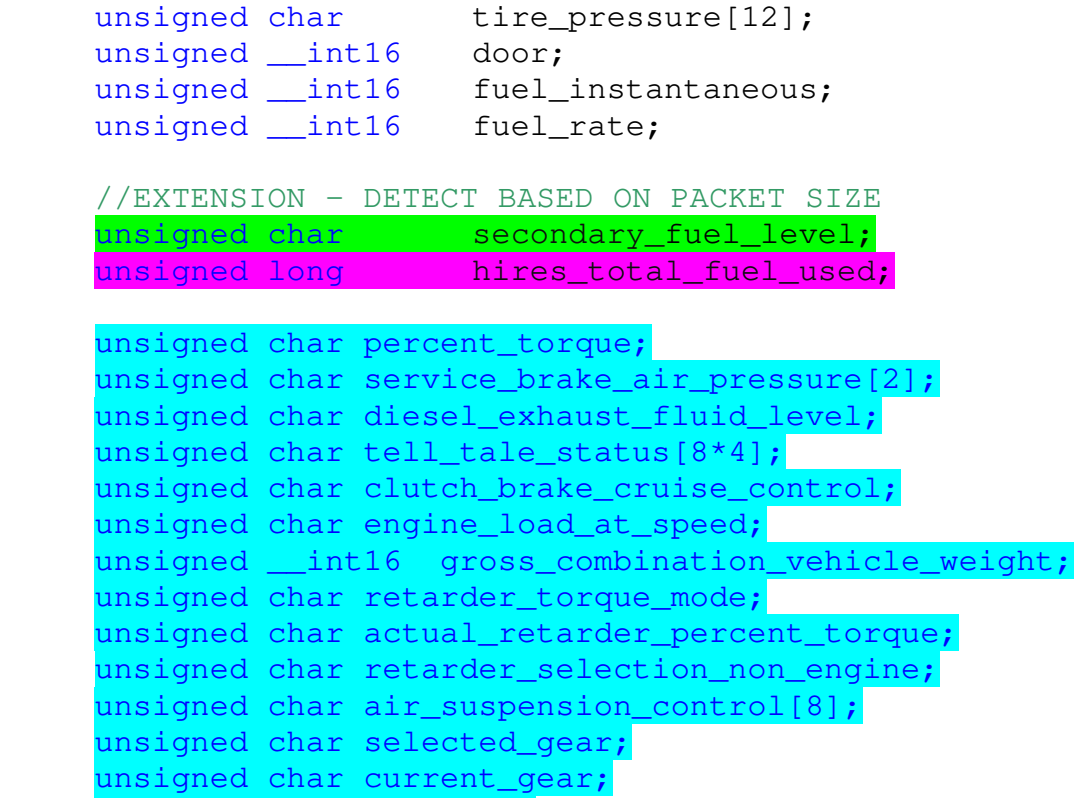

unsigned char door2[8];

} ETH\_FMS;

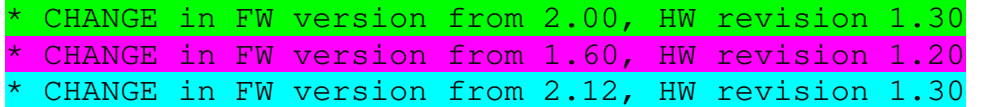

Structure data can be converted into real values using this chart:

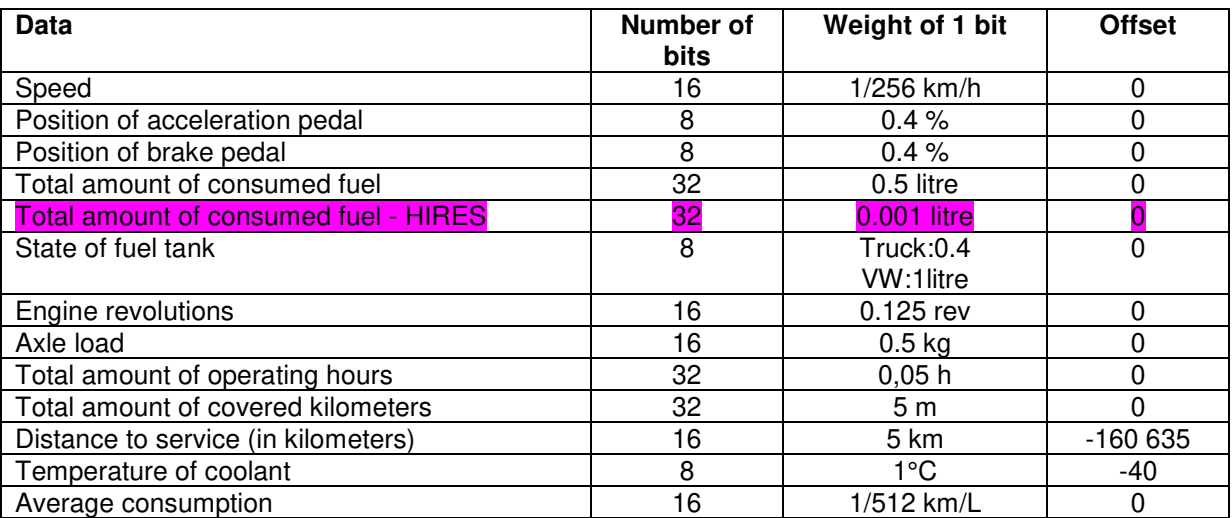

### **Axle weight**

The axle weight location[x] means location of axle weight value in axle weight[x] item. The value axle weight captured[x] = 0 means that this item does not contain any (valid) value, axle weight captured  $x = 1$  means that the item contains valid value.

Information regarding number of measured axle and wheel of this axle is encoded in the axle weight location[x] item. Lower 4 bits mean wheel index, upper 4 bits mean axle index. If all 4 bits are set to 1, location is unknown.

#### **Item tachograph[4]**

This item contains information that can be decoded according to following description:

#### **tachograph[0]**

- *Bit 2..0 :Driver 1 working state* 
	- $000 =$ Rest
	- 001 = Driver available
	- $010 = Work$
	- $011 =$  Drive
	- $110 =$  Error

$$
111 =
$$

- *Bit 5..3 :Driver 2 working state* 
	- $000 =$ Rest
	- 001 = Driver available
	- $010 = Work$
	- $011 =$  Drive
	- $110 =$  Error
	- $111 = not available$
- *Bit 7..6 :Drive recognize* 
	- 00 = Vehicle motion not detected
	- $01$  = vehicle motion

#### **tachograph[1]**

- *Bit 3..0 : Driver 1 time rel states*   $0000 = normal$ 0001 = 15 min bef.  $4\frac{1}{2}$  h  $0010 = 4 \frac{1}{2}$  h reached  $0011 = 15$  min bef. 9 h  $0100 = 9$  h reached  $0101 = 15$  min bef. 16 h  $0110 = 16h$  reached  $1110 =$  Error  $1111 = not available$ *Bit 5..4 :Driver 1 card*   $00 =$  Card not present 01= Card present *Bit 7..6 :Overspeed* 
	- 00 = No overspeed

01 = Overspeed

#### **tachograph[2]**

*Bit 3..0 : Driver 2 time rel states*   $0000 =$ normal  $0001 = 15$  min bef. 4  $\frac{1}{2}$  h  $0010 = 4 \frac{1}{2}$  h reached  $0011 = 15$  min bef. 9 h  $0100 = 9$  h reached  $0101 = 15$  min bef. 16 h  $0110 = 16h$  reached  $1110 =$  Error  $1111 = not available$ *Bit 5..4 :Driver 2 card*   $00 =$  Card not present 01= Card present

*Bit 7..6 :Not used* 

### **tachograph[3]**

- *Bit 0..1 :System event*   $00 =$  no tachogr. Event  $01 =$  tachogr. Event
- *Bit 2..3 :Handling information*   $00 = no$  handling information  $01$  = handling information
- *Bit 5..4 :Tachograph performance*  00 = Normal performance  $01 =$  Performance
- *Bit 7..6 :Direction indicator*   $00 =$ Forward  $01$  = Reverse

## **FMS\_EXT packet**

Data red from CAN bus are requested by this packet.

Client′s request form:

```
typedef struct _ETH_FMS_REQ { 
    unsigned __int32 magic;
    unsigned char packet_type;
    unsigned __int16 packet_size;
    unsigned char id;
} ETH_FMS_REQ;
```
Interface ETH2CAN response form:

```
typedef struct _ETH_FMS { 
    unsigned __int32 magic;
    unsigned char packet_type;
    unsigned __int16 packet_size;
    unsigned char id;
    unsigned int16 rpm;
    unsigned __int16 speed;
    unsigned char acc_pedal;
     unsigned char brake_pedal;
    unsigned __int32 total_fuel_used;
    unsigned __int32 total_engine_hours;
    unsigned char fuel_level;
    unsigned __int16 fuel_consumption;
    unsigned char axle weight captured[12];
    unsigned char axle weight location[12];
    unsigned __int16 axle_weight[12];
    unsigned __int32 total_vehicle_distance;
    unsigned __int16 daily_vehicle_distance;
    unsigned __int16 service_distance;
     unsigned char engine_coolant_temperature; 
    unsigned __int16 tachograph_speed;
    unsigned char tachograph[4];
    unsigned char tire_pressure_captured[12];
    unsigned char tire_pressure_location[12];
    unsigned char tire_pressure[12];
    unsigned __int16 door;
    unsigned __int16 fuel_instantaneous;
    unsigned __int16 fuel_rate;
     //TIMESTAMP 
    unsigned __int16 rpm_captured;
     unsigned __int16 speed_captured; 
    unsigned __int16 acc_pedal_captured;
     unsigned __int16 brake_pedal_captured; 
    unsigned __int16 total_fuel_used_captured;
    unsigned __int16 total_engine_hours_captured;<br>unsigned __int16 fuel_level_captured;
                        fuel_level_captured;
    unsigned __int16 fuel_consumption_captured;
     unsigned __int16 total_vehicle_distance_captured;
    unsigned int16 daily vehicle distance captured;
    unsigned __int16 service_distance_captured;
     unsigned __int16 engine_coolant_temperature_captured; 
    unsigned __int16 tachograph_speed_captured;<br>unsigned __int16 tachograph_captured;
                        tachograph captured;
    unsigned int16 fuel instantaneous captured:
    unsigned __int16 fuel_rate_captured;
```
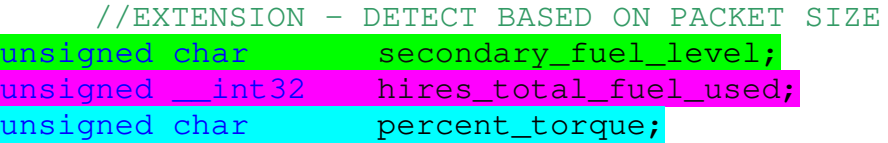

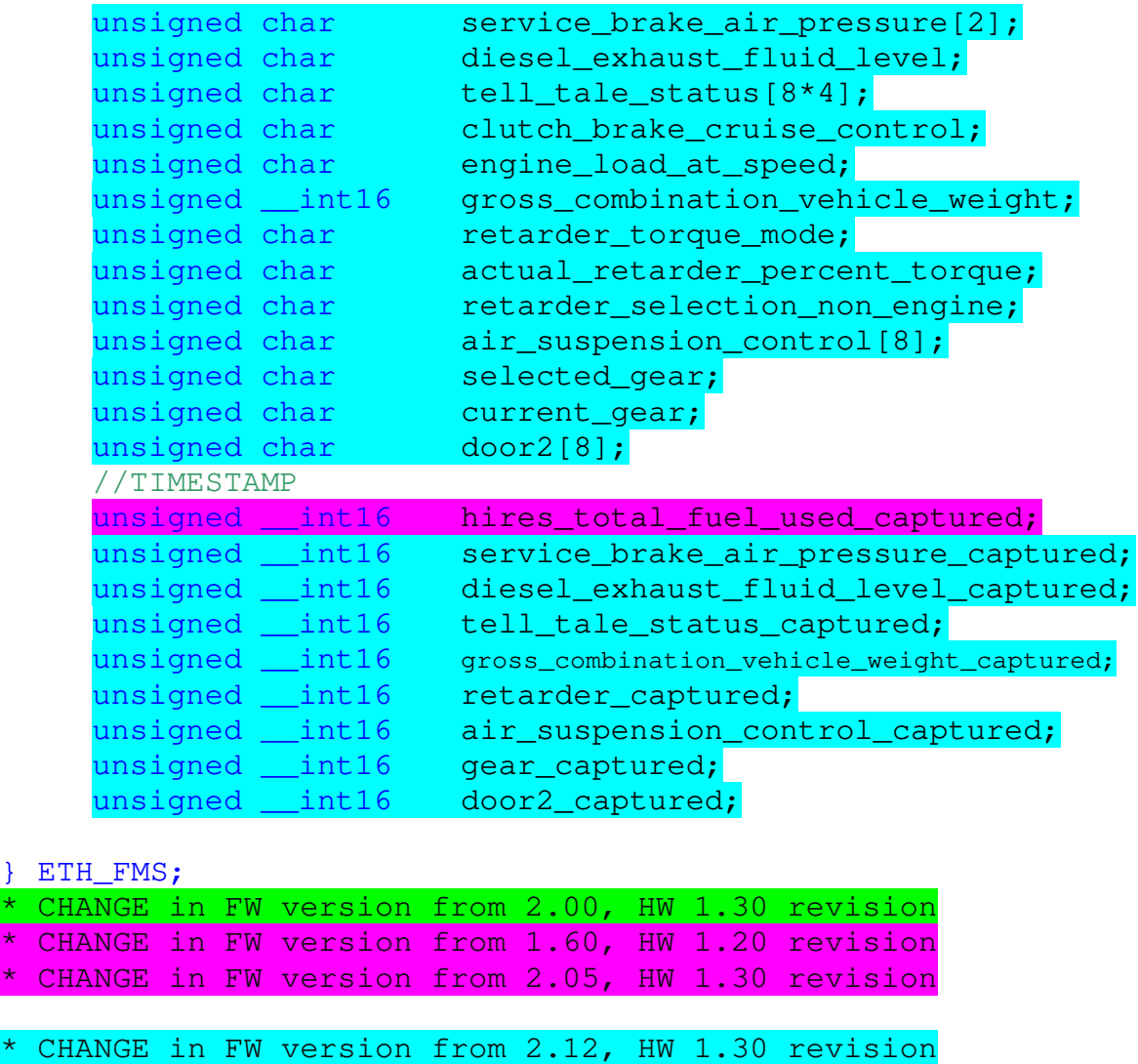

Item xxx\_captured means age of the quantity from the time it was read from CAN bus in hundreds of milliseconds. Value of quantity that was not read out of the CAN bus is 65535.

Timestamp of secondary fuel level item is the same as fuel level timestamp.

### **DTI packet**

Data read from digital tachograph are requested by this packet.

Client′s request form:

```
typedef struct _ETH_DTI_REQ { 
    unsigned __int32 magic;
    unsigned char packet_type;
    unsigned __int16 packet_size;
} ETH_DTI_REQ;
```
Interface ETH2CAN request form:

```
typedef struct _ETH_DTI { 
    unsigned __int32 magic;
    unsigned char packet_type;
    unsigned __int16 packet_size;
    unsigned char id;
    unsigned char seconds;
    unsigned char minutes;
    unsigned char hours;
    unsigned char month;
    unsigned char day;
    unsigned char year;
    unsigned char local minute offset;
    unsigned char local_hour_offset;
    unsigned char work_states;
    unsigned char driver_1_states;
    unsigned char driver 2 states;
    unsigned char tachograph_status;
    unsigned __int16 tachograph_vehicle_speed;
    unsigned __int32 total_vehicle_distance;
    unsigned __int32 trip_distance;
    unsigned __int16 k_factor;
    unsigned __int16 engine_speed;<br>unsigned __int16 additional_in
                      additional_information;
    unsigned char vehicle id len;
    unsigned char vehicle_id[20];
    unsigned char vehicle_reg_len;
    unsigned char vehicle_reg[20];
    unsigned char driver 1 len;
    unsigned char driver_1[20];
    unsigned char driver_2_len;
    unsigned char driver_2[20];
```
} ETH\_DTI;

#### **J1708 packet**

Packet added in FW version from 2.00, HW 1.30 revision.

#### typedef struct \_ETH\_J1708{

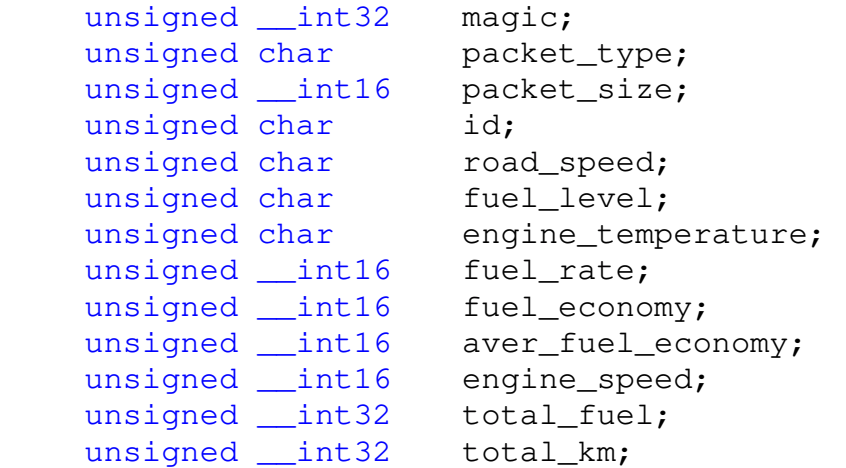

#### unsigned \_\_int32 total\_hours; unsigned \_\_int32 manuf\_total\_fuel;

}ETH\_J1708;

Attention! Data from J1708 bus are stated in Anglo-Saxon units (based on standards).

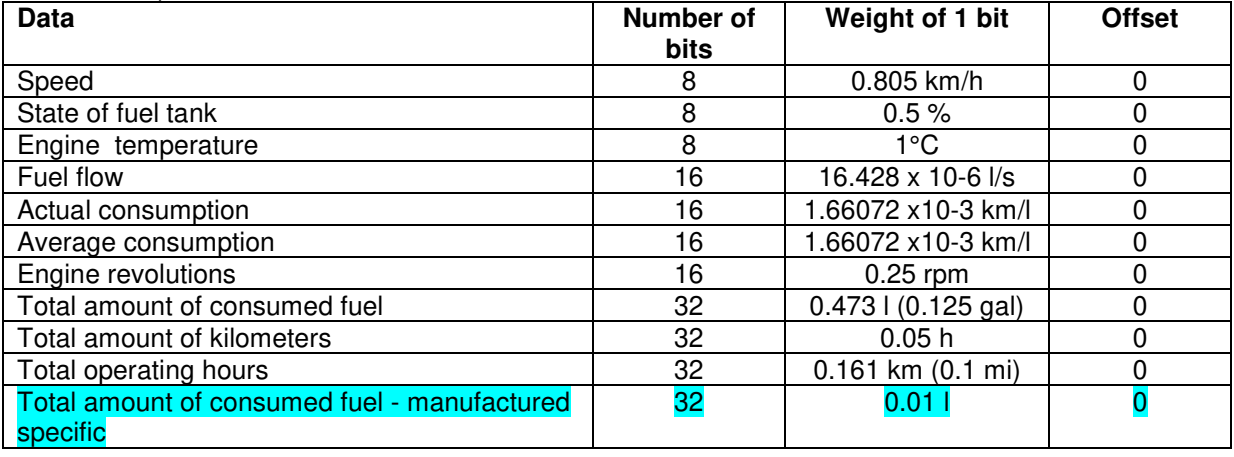

## **J1708\_EXT packet**

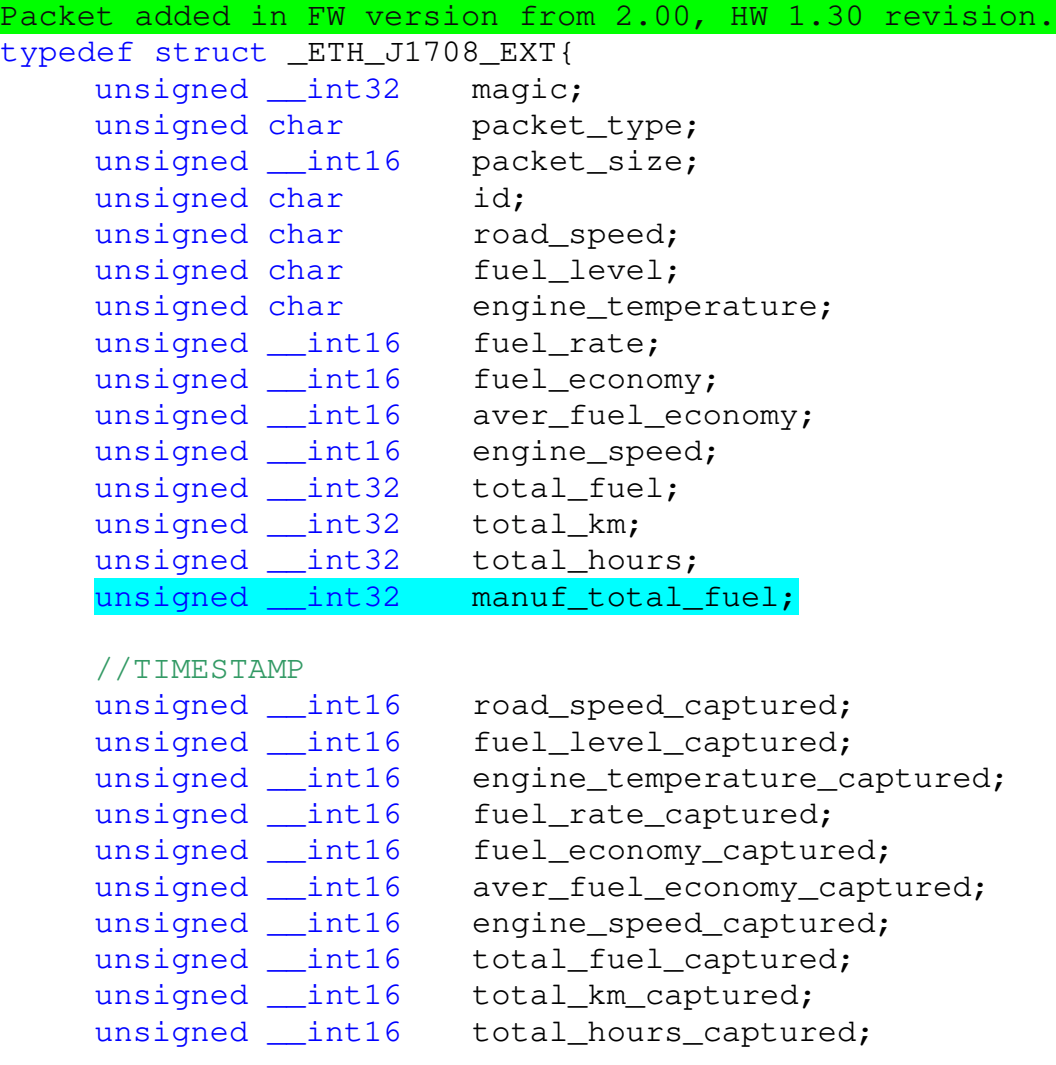

unsigned \_\_ int16 manuf\_total\_fuel\_captured;

} ETH\_J1708\_EXT;

\* CHANGE in FW version from 2.10, HW 1.30 revision

### **SPEC\_SOR packet**

Added in FW 3.00 version.

```
typedef struct {
    unsigned __int32 magic;
    unsigned char packet_type;
    unsigned __int16 packet_size;
    unsigned char id;
    unsigned char interior temperature;
    unsigned char outdoor air temperature;
    unsigned char air_conditioning;
    unsigned char heating;
    //TIMESTAMP 
    unsigned __int16 interior_temperature_captured;
    unsigned int16 outdoor air temperature captured;
    unsigned __int16 air_conditioning_captured;
    unsigned int16 heating captured;
} ETH_FMS_SPEC_SOR; 
interior_temperature - resolution 0.5 ^{\circ}C, offset -40
degrees 
outdoor air temperature – resolution 0.5 °C, offset -40
degrees 
air_conditioning – bit information, b0=1, air conditioning 
activation 
heating_captured – bit information, b0=1, heating in the space
form passengers activation 
heating_captured – bit information, b1=1, activation of 
outlets of independent heater
```
## **Connection of the device**

The device is placed in TOPTEC 102 box by OKW. The device has two connectors. The first is RJ45, thus classic ethernet connector. The second one is MOLEX that is set for connection of power and can bus.

The device works with power range 8-36 V. The consumption of the device in operation is 1.7 W. When deactivated after disconnection of signal 15, the consumption is almost zero. Signal 15 is activate approx. from 1V.

#### **MOLEX connector**

| 10 |   |                          |   | 6 |
|----|---|--------------------------|---|---|
| с  | О | $\Box$                   | о | П |
| О  | L | $\overline{\phantom{a}}$ | С | П |
| 5  |   |                          |   |   |

PCB connector

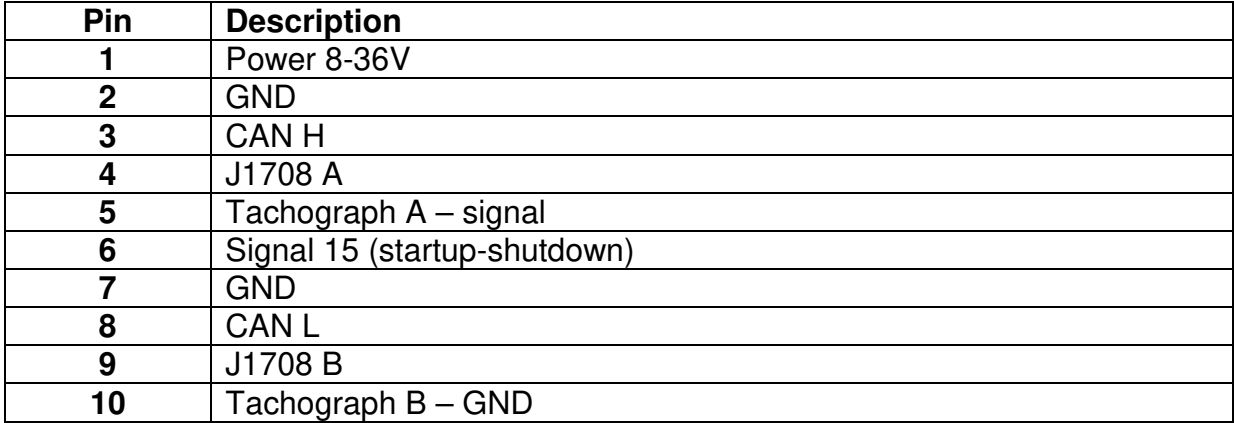

### **Indicative LED function**

#### $HW \le rev.1.2$

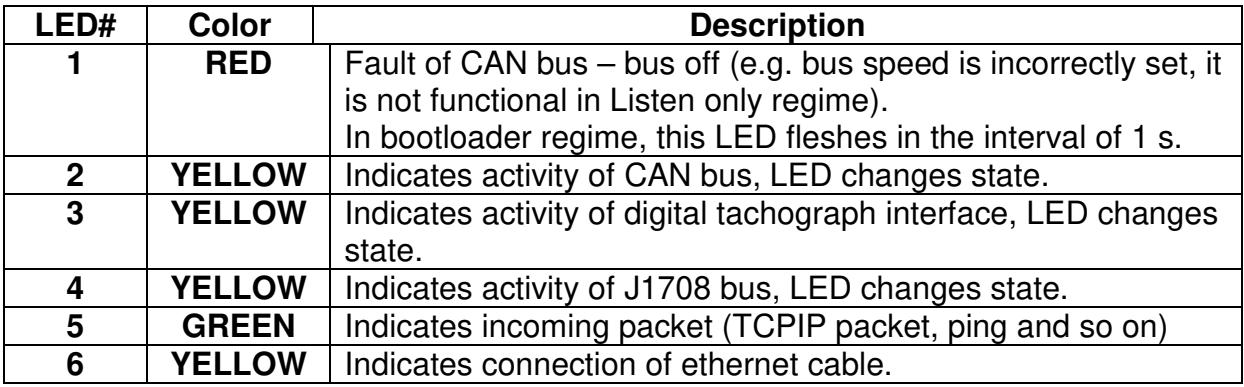

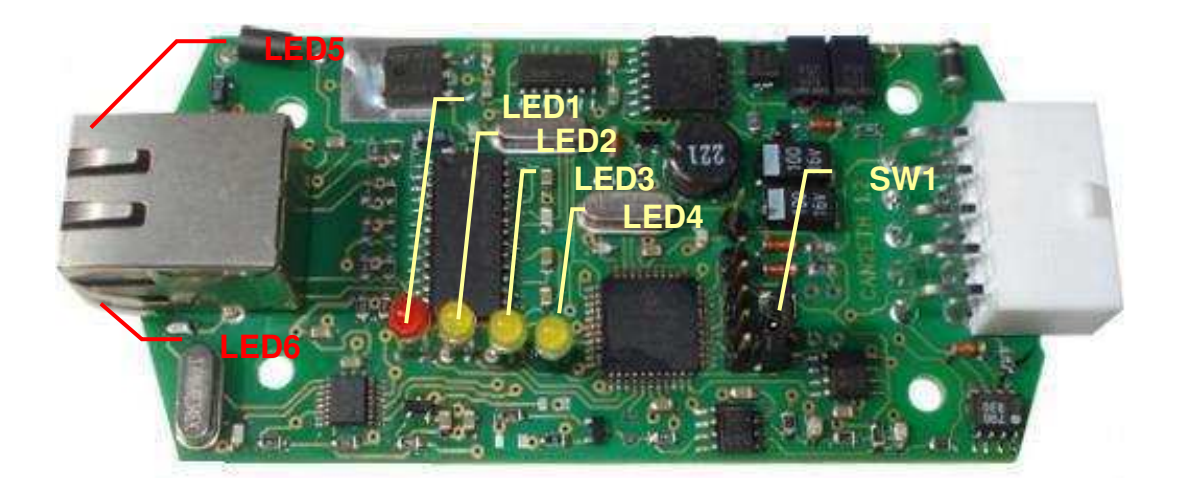

### $HW \geq r$  rev.1.3

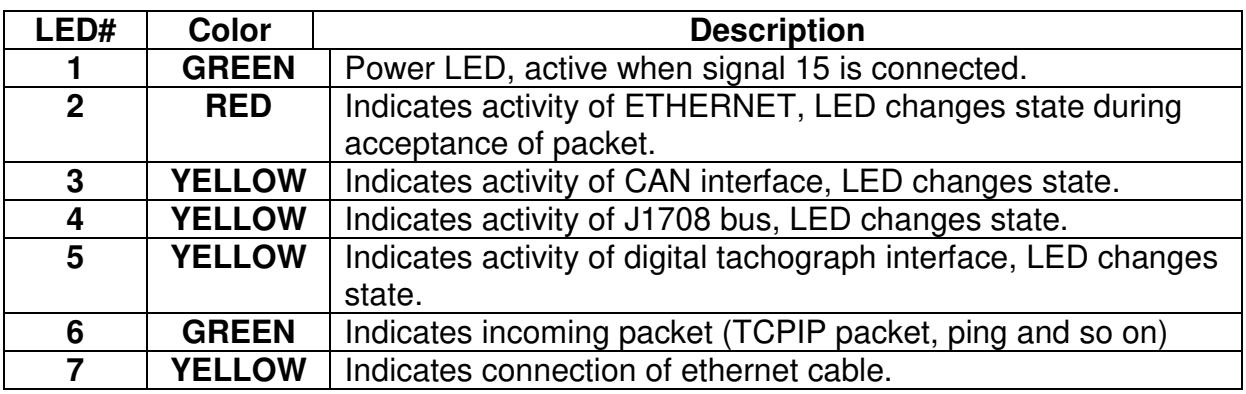

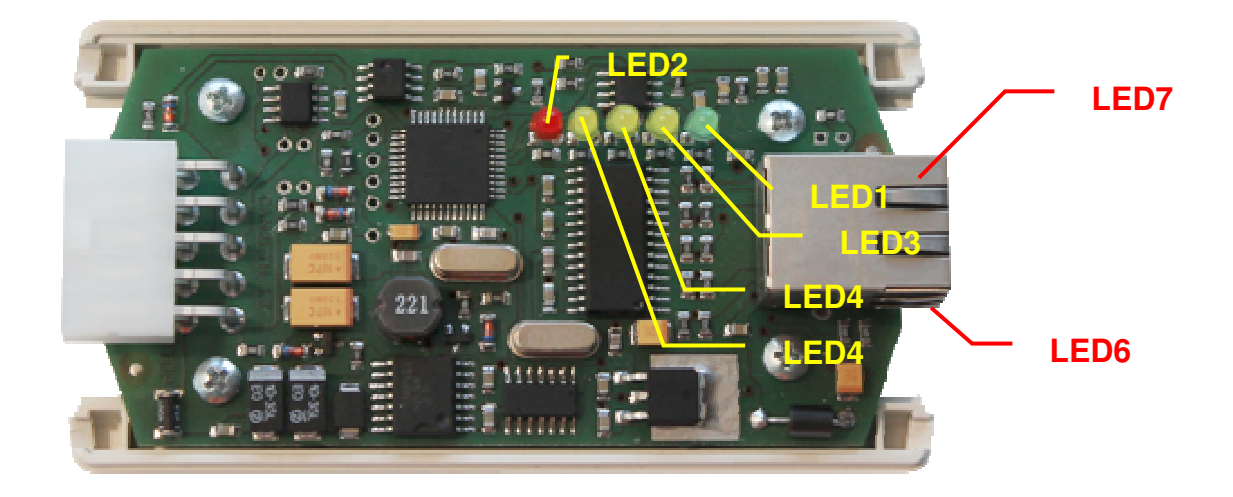

Short circuit jumper **SW1** is designed for activation of 120 ohm terminator on CAN bus. CAN bus is always ended on both sides with 120 ohm terminators. It is not necessary to activate terminator after connection to engine CAN; in case of connection to FMS gate it is usually necessary. It is possible to verify existence of correct number o terminators in switched off car by ohmmeter. Ideally, the correct resistance between CAN H and CAN L conductors is approximately 60 ohm. **SW2** jumper is designed for reset of converter into default settings.

## **SETTINGS order for the most frequently monitored cars.**

#### **Trucks – backbone CAN bus**

- listen only
- extended CAN ID
- speed 250k

#### **Trucks – FMS gateway**

- normal mode
- extended CAN ID
- speed250k

### **Škoda/VW, engine CAN bus**

- listen only
- standard CAN ID
- speed 500k

## **Change of FW by user′s program**

Interface supports possibility of firmware update. After connection of interface to power, bootloader is always automatically activated. Bootloader is ended by command of superior system (by sending of **ETH\_RUN** packet) or after lapse of time configured in **app\_start\_timeout** parameter.

Firmware is saved in files with HEX suffix in text format as string of hexadecimal numbers.

Line of this file has following form: :1034B00029F070C30CF371C30DF3000E0DBFFF0EA6

Individual lines are sent to the device as a whole without initial colon. **PACKET\_REBOOT\_DATA** packet is used for sending. Line data of HEX file without initial colon are saved in data section.

After inscription of sent line interface generates response using **ETH\_REBOOT\_ACK**  packet. If the inscription is correct, **error code** value is 0. HEX file contains also some automatically generated data on addresses out of allowable range, therefore interface sometimes returns value 1 in error code (incorrect address). Ignore this error code and continue in booting of following line as in case of return value 0. If return code 2 is returned (incorrect length of data), the error occurs in HEX file format. In case of return codes 3 (incorrect record into flash) and 4 (incorrect record verification) it is possible to try repeated record of sent HEX file line.

Following line of HEX file cannot be sent before reception of **ETH\_REBOOT\_ACK** response with state of record of previous line.

**ETH\_REBOOT\_ACK** packet contains "dummy" field, where image of memory segment with record is saved. This item is designed only for verification of bootloader firmware operation. Ignore it during booting.

When all lines of HEX file are sent, continue by initiation of application by **ETH\_RUN**  packet.

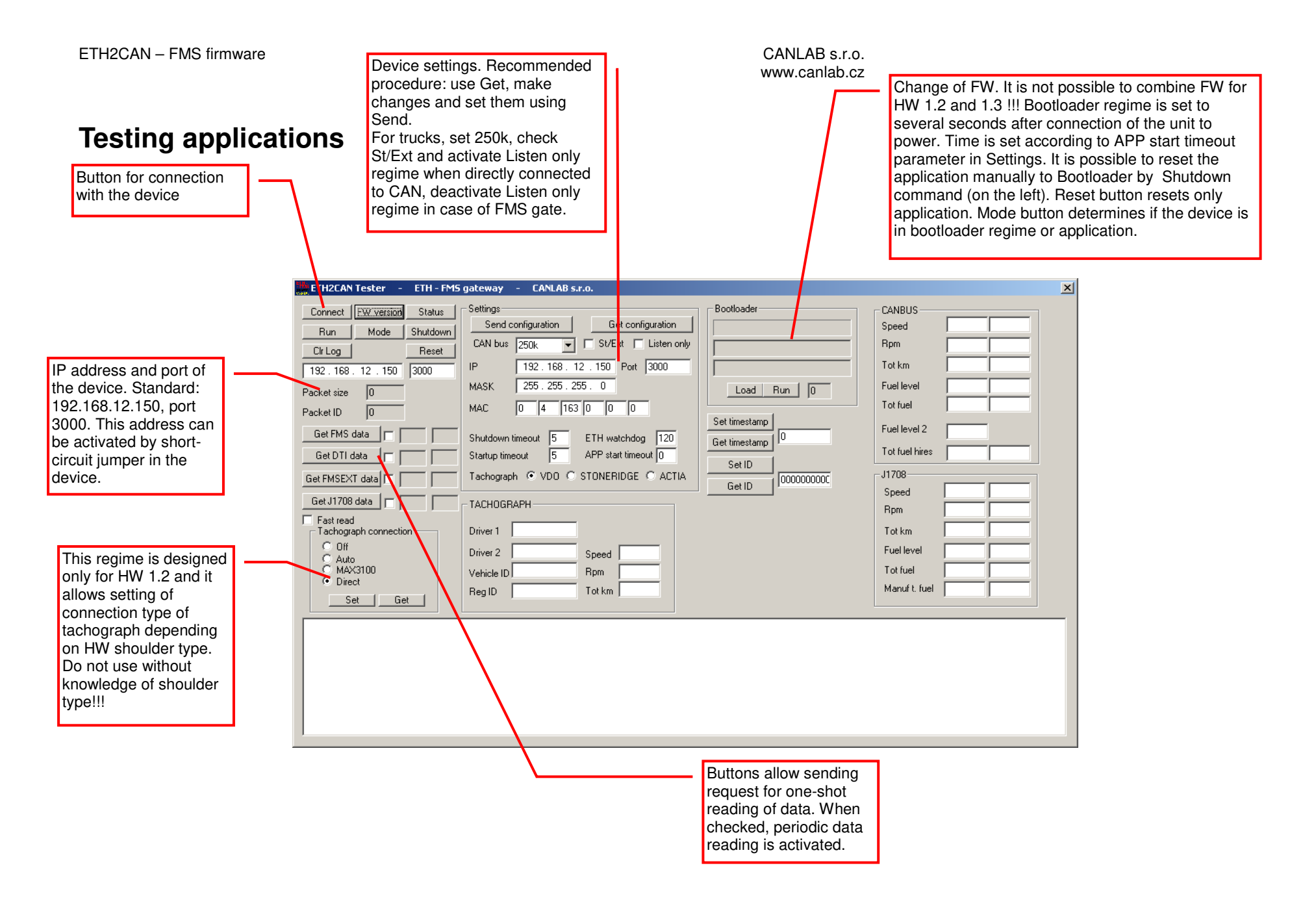

## **Changes in firmware versions**

## **1.13 boot**

• PACKET\_UNKNOWN\_PACEKT\_ID packet support added

### **1.13**

- PACKET\_UNKNOWN\_PACEKT\_ID packet support added
- PACKET\_RESET packet support added
- PACKET SET TIMESTAMP packet support added
- PACKET GET TIMESTAMP packet support added
- PACKET\_FMS\_EXT packet support added
- PACKET\_CONFIGURATION packet does not automatically restart firmware. It is necessary to use SHUTDOWN packet (into bootloader) or RESET (restart of firmware application).

### **1.20 boot**

• Transition to Microchip TCPIP Stack version 4.55

### **1.20**

• Transition to Microchip TCPIP Stack version 4.55

### **1.21**

- Serial number reading option added
- Setting of net mask option added into configuration packet
- Selection of connected tachograph option added into configuration packet (reading from tachograph Stoneridge and Acta not implemented yet, only VDO is functioning).

## **1.23 boot**

- Reading of device configuration support added
- Reactivated function of automatic launch of application after lapse of set interval
- Accelerated speed of firmware application loading

## **1.23**

• Serial number extended into 10 numbers

## **1.30 boot**

• PIC 18F4680 Rev7 support

### **1.30**

• PIC 18F4680 Rev7 support

## **1.45**

• Support of tachograph connection directly to PIC without using of MAX3100 extender.

## **1.60**

• Support of secondary fuel level and hires total fuel used in FW for HW 1.2 revision.

## **2.00**

• HW redesign into 1.3 version. Support of J1708 connection. Change of FMS packet structure.

• FW cannot be used for HW 1.2 revision and older.

## **2.12**

• Amount of read data at FMS and FMS EXT packet extended

## **3.00**

• SPEC\_ SOR packet added